ВПР. Математика. 7 класс. Вариант 20  $\vert$   $\rm{Ko}$ 

## **Проверочная работа по МАТЕМАТИКЕ**

**7 класс** 

### **Вариант 20**

### **Инструкция по выполнению работы**

На выполнение работы по математике даётся 90 минут. Работа содержит 16 заданий.

В заданиях, после которых есть поле со словом «Ответ», запишите ответ в указанном месте.

В задании 12 нужно отметить и обозначить точки на числовой прямой. В задании 15 нужно построить схематично график.

В заданиях, после которых есть поля со словами «Решение» и «Ответ», запишите решение и ответ в указанных местах.

Если Вы хотите изменить ответ, зачеркните его и запишите рядом другой.

При выполнении работы нельзя пользоваться учебниками, рабочими тетрадями, справочниками, калькулятором.

При необходимости можно пользоваться черновиком. Записи в черновике проверяться и оцениваться не будут.

Советуем выполнять задания в том порядке, в котором они даны. Для экономии времени пропускайте задание, которое не удаётся выполнить сразу, и переходите к следующему. Постарайтесь выполнить как можно больше заданий.

### *Желаем успеха!*

# ВПР. Математика. 7 класс. Вариант 20  $\sqrt{K$ ОД

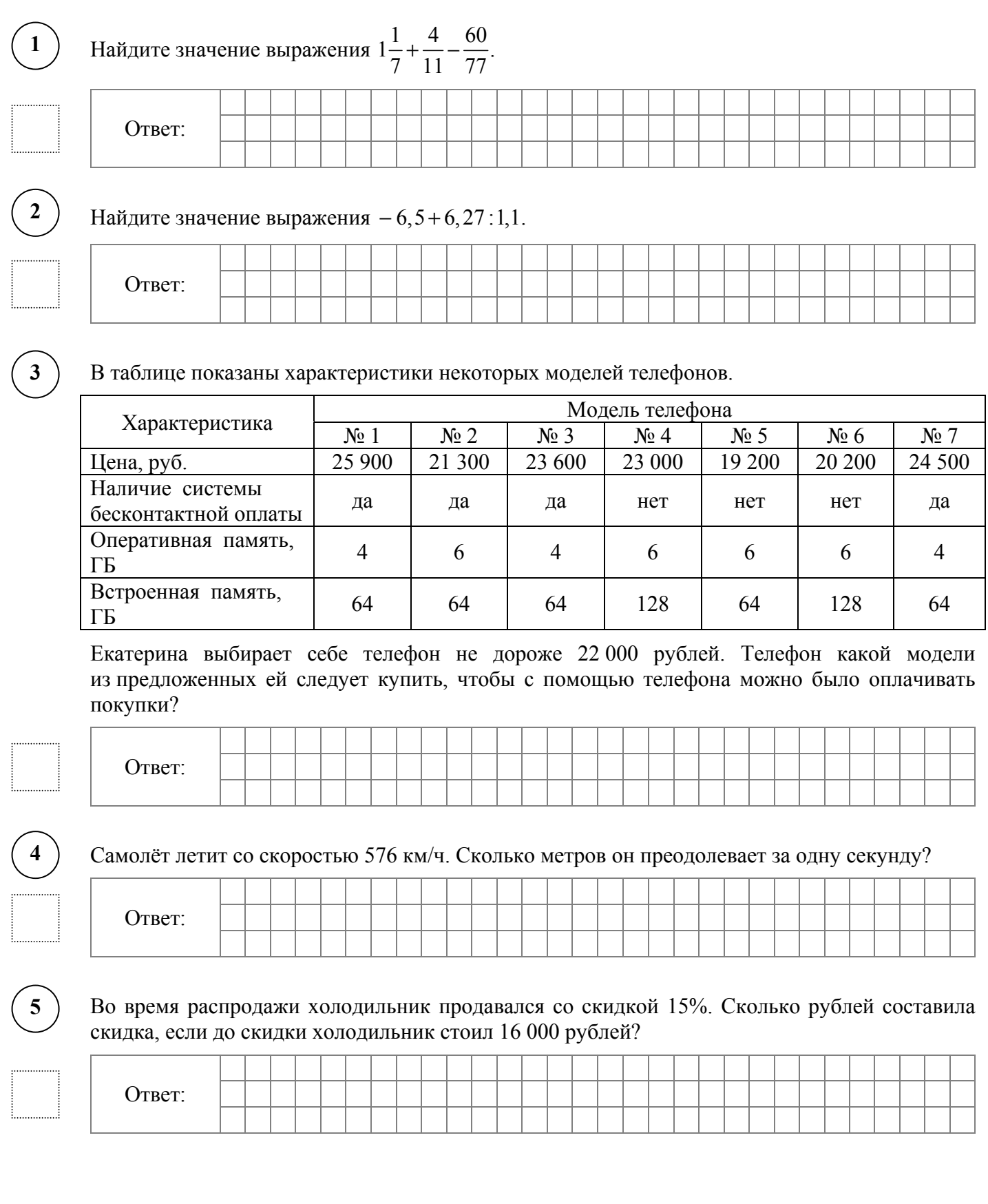

В самолёте на выбор предлагают два обеденных набора. Первый набор: говядина с картофелем и шоколадное пирожное на десерт. Второй набор: рис с овощами и фруктовый салат на десерт. В этом самолёте летят Денис и Наталья. Известно, что у Дениса в наборе оказались овощи, а у Натальи в наборе был фруктовый салат. Выберите верные утверждения и запишите в ответе их номера.

- 1. У Дениса в наборе было шоколадное пирожное.
- 2. В наборе у Натальи была говядина.
- 3. У Дениса в наборе оказался рис.

**6** 

**7** 

4. В наборе у Натальи оказались овощи.

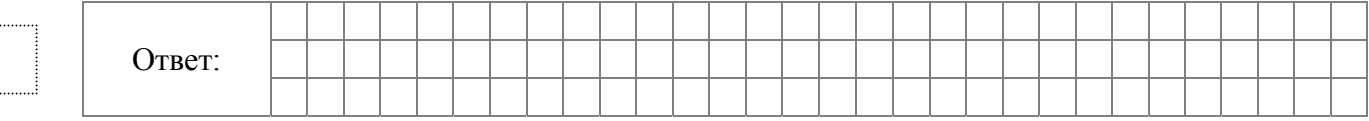

На диаграмме показано содержание питательных веществ в тыквенных семечках.

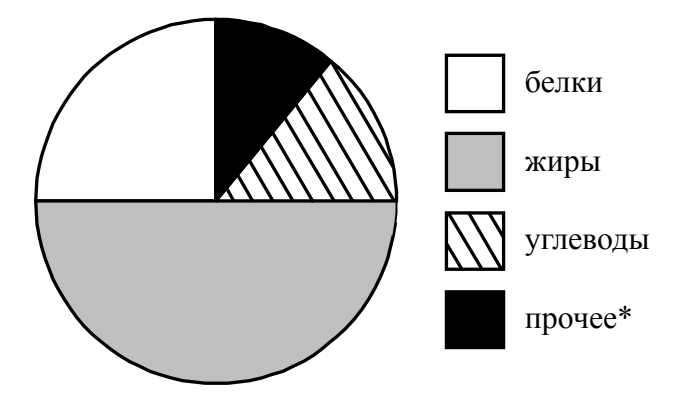

\*к прочему относятся вода, витамины и минеральные вещества.

Определите по диаграмме, сколько примерно граммов углеводов содержится в 100 г тыквенных семечек.

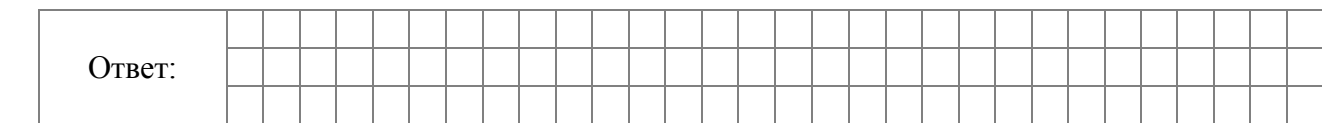

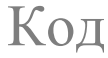

График функции  $y = kx + 7\frac{2}{9}$  проходит через точку с координатами  $\left(15, -3\frac{7}{9}\right)$ . Найдите коэффициент *k*. **8** 

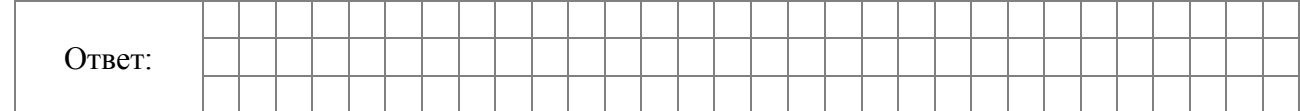

### Решите уравнение  $5 = 12 - 5(4x - 1)$ .

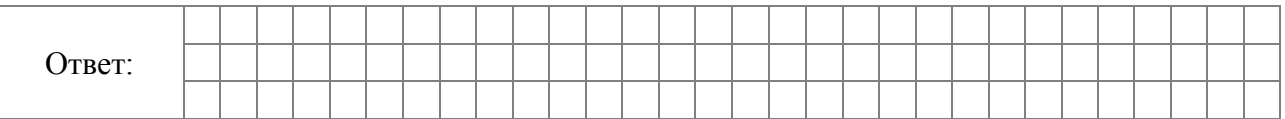

### Прочитайте текст.

**9** 

**10** 

*Для окраски металлических поверхностей можно пользоваться кистью, малярным валиком или распылителем краски — краскопультом. При окраске кистью получается неравномерный и толстый слой краски, достигающий 1 мм. Кроме того, возникают потёки на вертикальных поверхностях. При использовании валика слой получается более равномерным, но и в этом случае есть недостатки — валик не прокрашивает изогнутые места. При использовании распылителя можно добиться тонкого и ровного слоя краски, но часть краски теряется.* 

Степан Алексеевич хочет покрасить металлический лист размером 250 см на 320 см с обеих сторон, при этом он пользуется только кистью. Средняя толщина слоя краски получается 0,9 мм. Хватит ли ему банки краски объёмом 15 л? Известно, что в 1 литре 1000 см<sup>3</sup>.

Запишите решение и ответ.

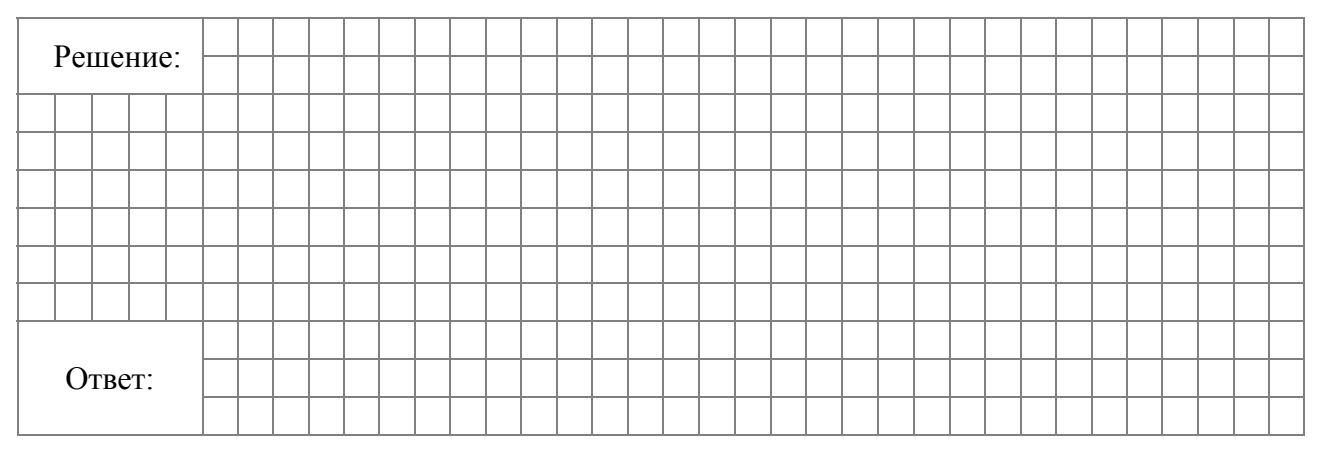

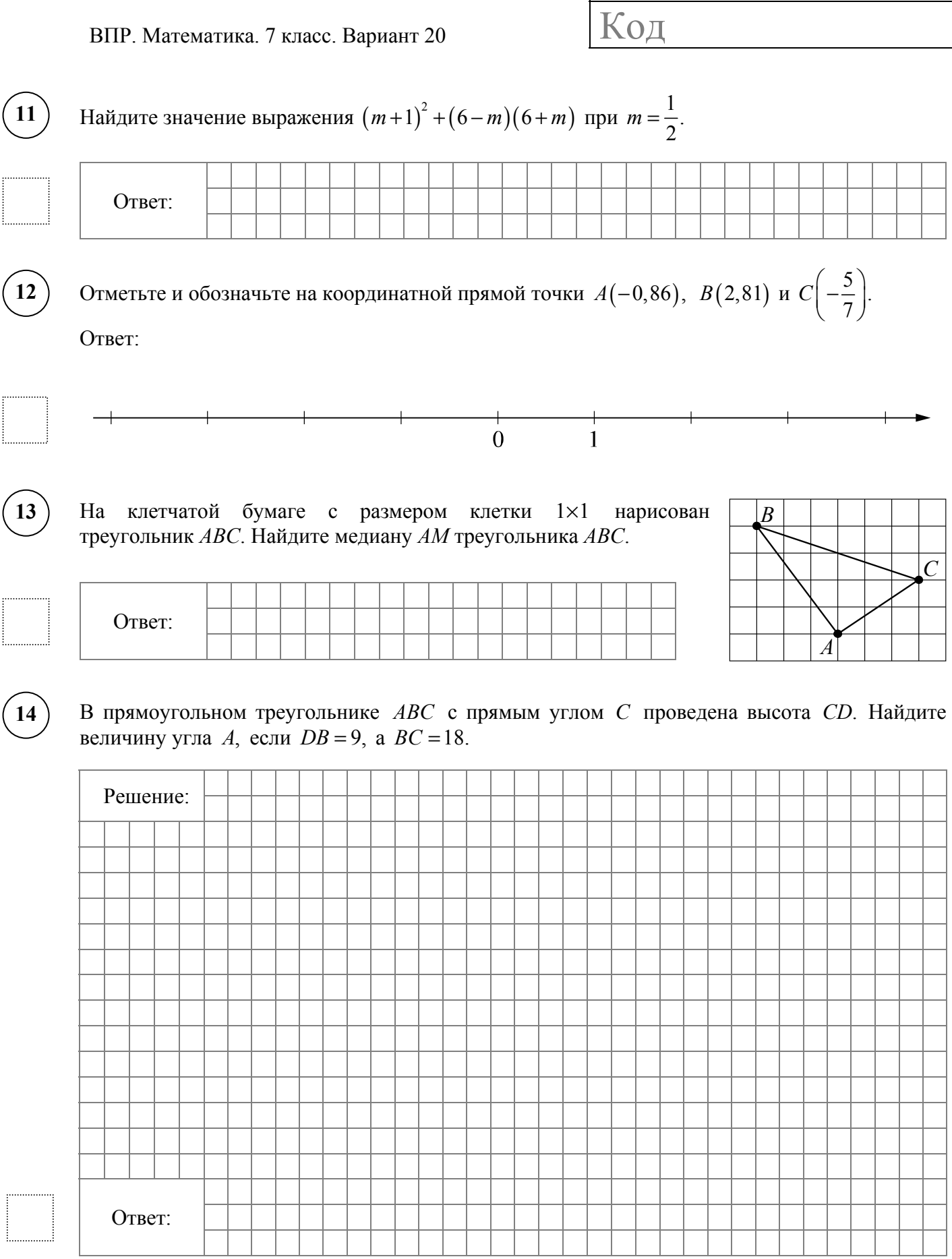

5

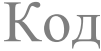

### Прочитайте текст.

**15** 

*Цена на алюминий 2 февраля составляла 124 000 рублей за тонну. В выходные, 3 и 4 февраля, цена держалась на уровне 124 600 рублей за тонну. К открытию торгов в понедельник цена за тонну алюминия резко выросла на 1300 рублей, а на следующий день ещё на 100 рублей и достигла максимума за неделю. Следующие два дня цена снижалась на одинаковое количество рублей и 8 февраля составила 124 200 рублей. Цена продолжила снижаться и 9 февраля достигла того же значения, какое было 2 февраля, а 10 февраля цена на алюминий составила 124 100 рублей за тонну.* 

По описанию постройте график зависимости цены на алюминий (за тонну) от даты в течение девяти дней — со 2 февраля по 10 февраля. Соседние точки соедините отрезками. Точка, показывающая цену алюминия 2 февраля, уже отмечена на рисунке.

#### Ответ:

Цена за тонну, руб.

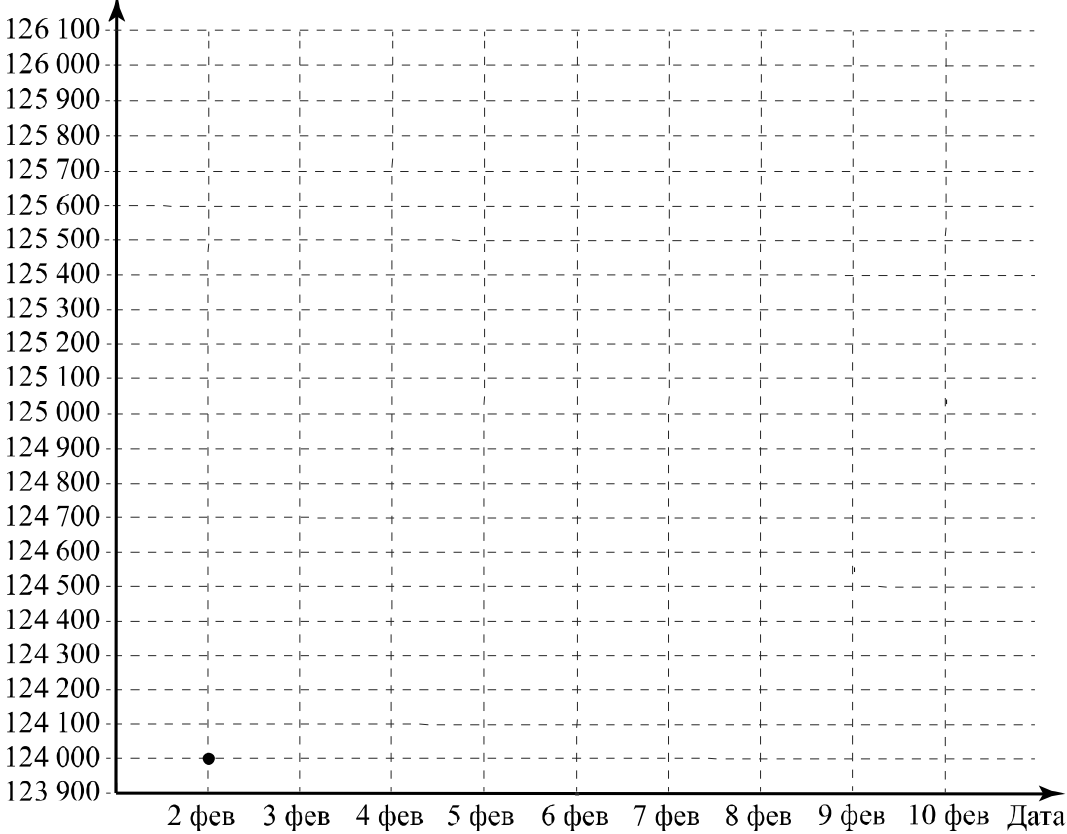

Расстояние между пунктами А и В равно 290 км. В 8 часов утра из пункта А в пункт В выехал автобус со скоростью 65 км/ч. В 10 часов утра навстречу ему из пункта В выехал легковой автомобиль со скоростью 95 км/ч, через некоторое время они встретились. Найдите расстояние от пункта В до места встречи.

Запишите решение и ответ.

**16** 

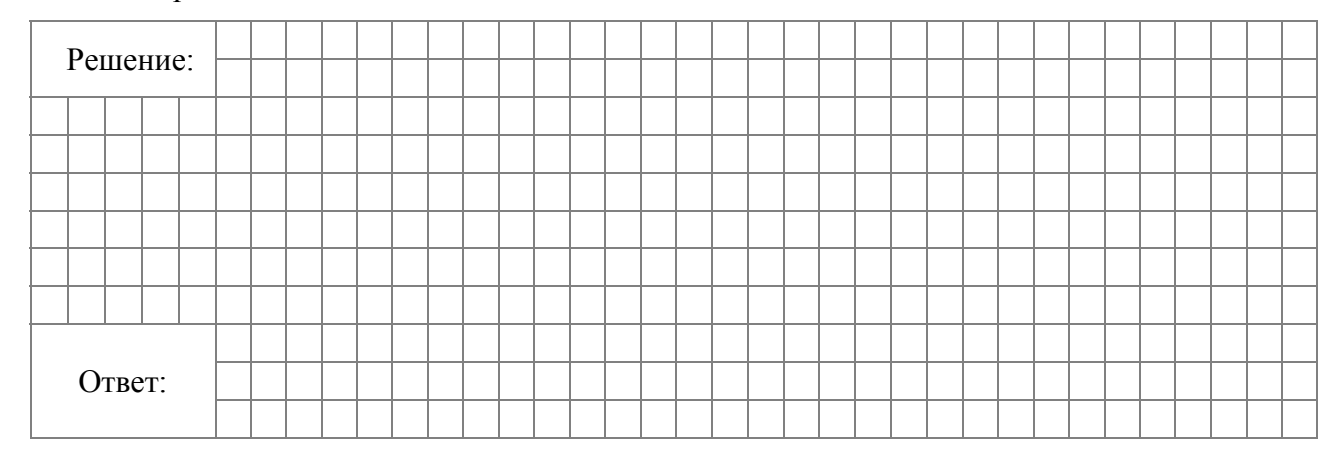